## **X5**

## **Können über X5.Kasse Fleurop-Gutscheine und GutscheinCards aktiviert und eingelöst werden?**

Können über X5.Kasse FleuropCards aktiviert und eingelöst werden?

Bitte lesen Sie auch: [wiederaufladbare Gutscheine und frei definierbare Fleurop Cards - FAQ 3226](https://faq.terra-data.eu/content/100149/104228/de/einrichtung-fleurop_geschenkgutscheine-und-geschenkgutscheine-mit-firmenlogo.html)

Ja es ist möglich GutscheinCards, Fleurop Gutscheine und Fremdgutscheine mit Hilfe eines optionalen Moduls aus X5.Kasse zu verkaufen und zu aktivieren, ohne das Webportal dafür zu öffnen. Auch die Bezahlung mit der Fleurop GutscheinCard und Fleurop Gutscheinen wird direkt über TERRA X5.Kasse verwaltet. Dies gilt nicht für Flora-Cheques.

Die Verwaltung der Karten/Gutscheine erfolgt direkt durch TERRA X5.Kasse im Merkur Portal.

## **Vorgehensweise siehe PDF weiter unten.**

Es ist darauf zu achten, dass der Gerätename keine Umlaute, Sonder- oder Leerzeichen enthält. Lediglich die Buchstaben "a" bis "z", "A" bis "Z" sowie die Ziffern "0" bis "9" und der Unterstrich "\_" sollten verwendet werden.

Im Passwort sollten nach bisherigem Kenntnisstand folgende Zeichen nicht verwendet werden: Die Raute, der Unterstrich "\_", sowie das Fragezeichen "?".

So sieht die Zuordnung der im Merkurportal angelegten Geräte/Kassen zu der in X5.Kasse benötigten Anmeldung aus:

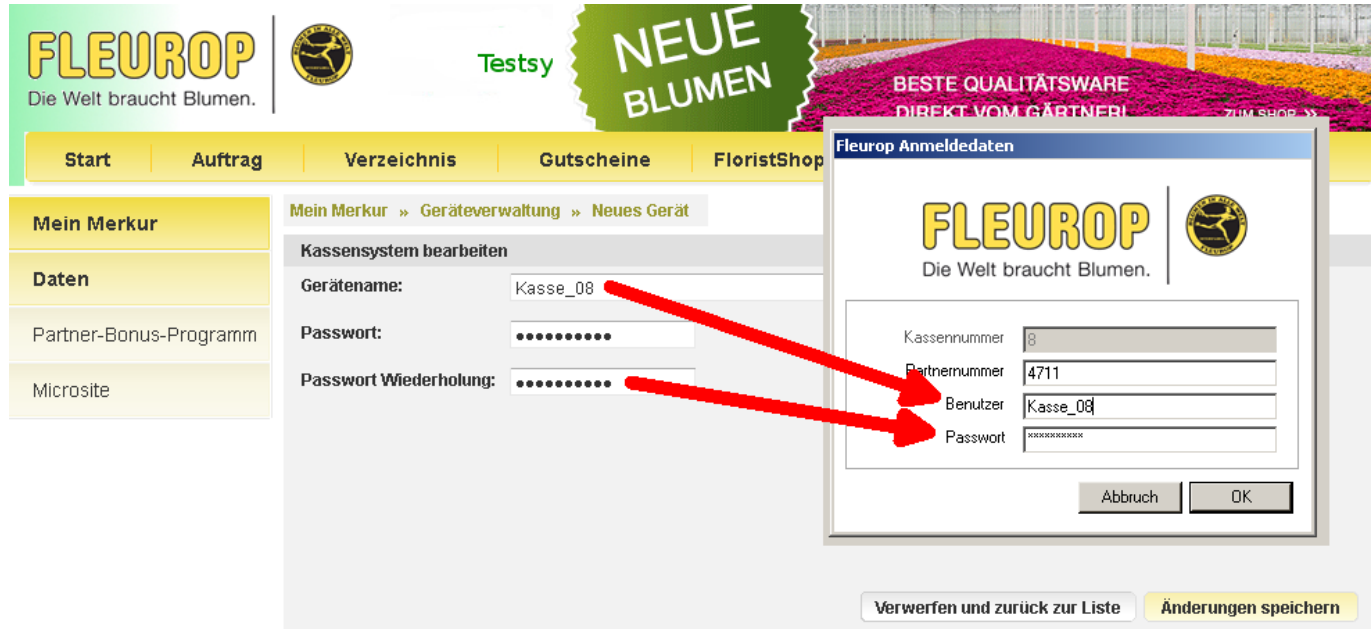

Bitte beachten Sie, dass dies nicht Ihre Anmeldedaten für das Merkurportal sind!

Im Merkur-Portal ist unter "Mein Merkur"-->"Geräteverwaltung" eine Kasse anzulegen. Als Gerätenamen sollten die Kassen mit Nr. angelegt werden, z.B. Kasse01.

Das Passwort kann z.B. die Fleurop Partnernummer sein mit einem zusätzlichen Sonderzeichen am Ende.

Die Anmeldung erfolgt dann wie oben zu sehen mit diesen Gerätedaten!

## Seite 1 / 2 **© 2024 Terra Software GmbH <webmaster@faq.terra-data.eu> | 2024-05-09 19:59**

https://faq.terra-data.eu/content/100136/102762/de/koennen-ueber-x5kasse-fleurop\_gutscheine-und-gutscheincards-aktiviert-und-eingeloest-werden.

Eindeutige ID: #2507 Verfasser: Terra Support Letzte Änderung: 2023-12-20 12:21